**IXBlock Crack Product Key [32|64bit]**

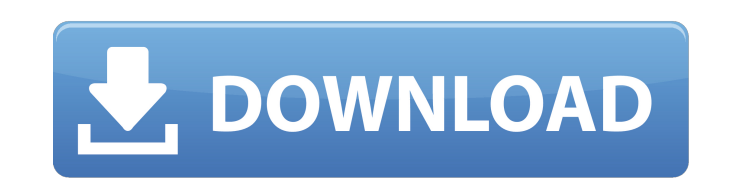

**IXBlock**

Google Play Store: Q: Passing Attributes and Styles to UIView I have a UIView where I want to set its Background Color, Background Image, and Corner Radius based on a selected value for one of my data items. In my View Controller I have the following code to set the cornerRadius: func setCornerRadius(label text: String) { label.layer.cornerRadius =  $12$  } I have my UIView setup as a class, using a constraint to place it in the bottom-right of the view. My UIView is setup with a background color, a background image, and the constraint, but nothing seems to change. I've tried resetting the background color and image like so: label.backgroundColor = UIColor(red: 0, green: 0, blue: 0, alpha: 1) label.backgroundImage = nil But nothing seems to change. Any ideas what I'm doing wrong? A: The solution to this is to change the corner radius of your view. In your case it's to set it to 12. To do so you need to add the view constraints. The view you have is laid out based on a frame. By default this will set the frame to the screen size. However you want the corner radius to be 12. To make this change you need to add an additional constraint on the top or bottom of the view, depending on where you want to set the radius. In your example the top or bottom radius is represented by topViewToMove and bottomViewToMove. view.addConstraint(NSLayoutConstraint(item: view, attribute: NSLayoutAttribute.Top, relatedBy: NSLayoutRelation.E

**IXBlock License Keygen [32|64bit] [Latest-2022]**

- Make any object (a text or a line or anything) with any style - It can be in the exact same position as the blocks/objects that you put under the object that you will replace - Enable/disable the items that will be replaced - Have a full transparency (the object that you will replace will be transparent) - Can open objects (rectangle) with any properties (color, density and index) - Can create objects with any base shape - Can open images with any image as background, image color, position of the image, opacity and rotation -...And more blocks to support all the supported blocks. iXBlock is different from "InlineBlock" because you can create very complex objects by inserting various blocks, and these objects can be open, animate, and all objects will have all properties as before. If you need a more "complex" solution, I recommend using Scratchpad, which is online block with all the blocks that comes free when you create a free account on Scratchpad website. Note: this guide only

talks about blocks, objects and backgrounds, but iXBlock can also open documents

and you can put images or other type of objects in it. iXBlock basic concepts: Each

 $1/5$ 

object that you will insert in iXBlock, will have a rectangle with a little icon like this: You will be able to take all the properties from the block (line color, line width, line density, text color, text size, text opacity, index, etc). You will also be able to take the properties from the object (the width of the rectangle and the height of the rectangle). If you double click the object, you will be able to open it with these properties. If you want, you can have some property inside the object, where the end user will be able to do it. If you want to have a property that the end user will not be able to modify, you can write it and will have to do it when you insert the object inside iXBlock. Example: I'll create a rectangle object with a blue color with a width of 100 and a height of 100: After that, I'll create the rectangle object again and I will change the size to 50 with a white color: Now I'll create a line with a width of 100 and a color that differs from the rectangle. I want to put the rectangle behind the line: I b7e8fdf5c8

--------------- A powerful block in which you can replace blocks with objects. With iXBlock, you can replace any type of blocks with a block, an object or with an HTML code. Create Interactive Blocks: ------------------------------ With iXBlock you can implement blocks with a text, textboxes, buttons, files, etc. And when you replace the block with an object or an HTML code, you will have the possibility to preserve the properties of the objects. *iXBlock on the App Store: -------------------------- iXBlock is a* new product available on the App Store on iOS devices. iXBlock is an app designed to replace an in-app block created with the iPhone's Xcode. Please note that with iXBlock, an iPhone cannot be used as a view controller. Xcode Error: ------------------You can also create a Xcode project with the Xcode block. To do this, you must first create a Xcode project, then create a block in the App view.Zoledronic acid therapy in the patients with idiopathic bone fractures (ZIP therapy). About 50% of patients with fractures in the past have developed low bone mineral density (BMD) which can be treated effectively by bisphosphonate therapy. The aim of this study was to observe the bone regenerative effects and to discuss the effects on visceral organs of the patients with idiopathic bone fracture (IBF) after therapy with zoledronic acid  $(ZA)$ . We treated 30 patients with IBF (12 men, 18 women, average age 73.9 +/-15.7 years) with ZA 6 mg for 8 months and observed radiologically and histologically the bone mineral changes and bone regenerative effects after 6 months. The BMD was reduced in 59% of the patients before therapy. The BMD recovered in 78.6% of the patients and increased in 25% of the patients. After 6 months, 27 patients were in the stable state. The BMD recovered and increased in 33% of the patients, no change was observed in 20% of the patients and it decreased in 13% of the patients. The non-traumatic fracture rate was reduced from 80% to 13.3% after treatment, while the recurrent fracture rate was not significantly reduced. The bone formation was satisfactory in the bone tissues of the patients. No obvious adverse effects

**What's New In?**

iXBlock is a visual tool to create compound graphs based on a list of blocks or objects and their properties. Examples: 1. You want to make the same scatter plot with different x and y axes. 2. You want to plot a bar chart with a shadow. 3. You want to change the bar colour using a colour map ... and more examples. iXBlock Required version: Cyclon GD version 3.0.2 and up. About iTrex It contains the following components: iXBlock: the main component of iXBlock. With iXBlock it is possible to create graphs by building blocks. In this way you can modify and save the code of any graph. In this way, you can make a graph to have different axes or

## different colours for circles, lines etc. iXBlock Basic: a simple tool to create simple

graphs. It can be used for testing or testing part of the user interface.Dysregulation

of the cAMP pathway in human progressive supranuclear palsy. Dysregulation of

intracellular signaling is increasingly recognized as a key mechanism in neurodegenerative diseases. In particular, it is believed to play a role in the pathogenesis of atypical parkinsonism, where postmortem analysis of brain tissue from patients with this disorder has revealed changes in the expression of genes encoding the protein subunits of the cAMP pathway. We performed quantitative image analysis on immunostained sections of progressive supranuclear palsy (PSP) brains to evaluate the immunoreactivity of the cyclic adenosine monophosphate (cAMP) pathway at the cellular level. In PSP brains, the expression of the regulatory component (R) of adenylyl cyclase (AC) was similar to that in age-matched control brains, whereas the catalytic subunit (C) of AC was decreased in the basal ganglia and subpallidal parts of the brain. Accordingly, the ratio of R/C-AC was not altered, suggesting a possible mechanism for the maintenance of cyclic nucleotide signaling at resting levels. Changes in the expression of transducers of cAMP signals were also revealed, since the subunits of the cAMP response element-binding protein were decreased in pyramidal neurons of the basal ganglia and subpallidal parts of the PSP brains. The expression of phosphodiesterases, which are responsible for

**System Requirements For IXBlock:**

Operating System: Windows XP/Vista/7/8/8.1 RAM: 256MB or more Graphics: DirectX 9.0 compatible video card Processor: Intel Pentium 4 1.3GHz processor Hard Drive: 300MB of free space DirectX: 8.1 1080P Video Recording: not supported 720P Video Recording: not supported 360P Video Recording: not supported Game Modes: Uncompressed, Bitrate: 48 Mbps (2CIF), 60 Mbps (

## Related links:

https://tecunosc.ro/upload/files/2022/07/1LtXDoaPabZS7eJvSJu6\_04\_bcdb4eb573c1826c7eccbbce1cfc72f8\_file.pdf <https://www.funnytvseries.com/wp-content/uploads/Pakete.pdf> <https://bymariahaugland.com/2022/07/04/andromeda-windows-magnifier-1-47-crack-download-mac-win/> [https://tecunosc.ro/upload/files/2022/07/ZheuhzJodJjcWF8AZIV9\\_04\\_24766cf531bc74db839af2accdbbda02\\_file.pdf](https://tecunosc.ro/upload/files/2022/07/ZheuhzJodJjcWF8AZIV9_04_24766cf531bc74db839af2accdbbda02_file.pdf) <https://supplementaryeducationalservices.com/blog/index.php?entryid=2770> [https://nnewi.info/wp-content/uploads/2022/07/Surebo\\_Mediawees.pdf](https://nnewi.info/wp-content/uploads/2022/07/Surebo_Mediawees.pdf) <https://richard-wagner-werkstatt.com/2022/07/04/jmapi-crack-with-serial-key-win-mac/> <https://dry-caverns-16578.herokuapp.com/Calculix.pdf> <https://www.careerfirst.lk/sites/default/files/webform/cv/GrafxShop.pdf> <http://freemall.jp/bucket-crack-license-key-full-download.html> [https://forms.sl.nsw.gov.au/system/files/webform/fellowship\\_cvs/visiting-scholar/pdfFormServer.pdf](https://forms.sl.nsw.gov.au/system/files/webform/fellowship_cvs/visiting-scholar/pdfFormServer.pdf) <https://salty-dawn-31707.herokuapp.com/talenada.pdf> <http://www.7daystobalance.com/advert/displayfusion-pro-registration-code-free-pcwindows/> <https://topnotchjobboard.com/system/files/webform/resume/garvwahb378.pdf> <https://trabal.mx/2022/07/photo-screensaver-crack-with-keygen-2022-latest/> <https://aiplgurugram.com/2022/07/04/spanish-verbs-38-x64-april-2022/> <https://topgiftsforgirls.com/mini-translator-formerly-edireports-activation-key-free-download/> <https://tranddrive.com/wp-content/uploads/2022/07/warrrian.pdf> <https://lannews.net/advert/php-for-mysql-code-generator-download-2022-latest/> [https://it-labx.ru/wp-content/uploads/2022/07/CtCalc\\_\\_Free\\_Download\\_X64.pdf](https://it-labx.ru/wp-content/uploads/2022/07/CtCalc__Free_Download_X64.pdf)